Projekt *Die Schule von Salamanca*

Kontakt: [cindy.carmona@adwmainz.de](mailto:cindy.carmona@adwmainz.de)

# **Besondere Erfassungsanweisungen für das Werk W0063, Band 01**

Stand: 08.02.2022

# **I. Angaben zum Werk**

# **Autor/Titel/Erscheinungsort/-jahr:**

López, Gregorio. Las Siete Partidas del sabio Rey don Alonso el Nono nuevamente glosadas. Salamanca, 1555.

**Sprache**: Haupttext Spanisch / Marginalbereich Latein

# **Quellen**

jpg-Dateien liegen unter: <http://facs.salamanca.school/W0063/A/> <https://facs.salamanca.school/W0063/A/W0063-A.zip>

tif-Dateien liegen (passwortgeschützt) unter: <https://wwwuser.gwdg.de/~svsal/tiffs/W0063>

# **Umfang**

Anzahl der zu erfassenden Seiten ca.: zu erfassende Images: W0063-A-0001 bis W0063-A-0302 Geschätzte Zeichenzahl pro Seite: 6.811 Geschätzte Zeichenzahl insgesamt: 2.056.922

Grundsätzlich gelten die allgemeinen Erfassungsanweisungen des Projekts *Die Schule von Salamanca*, siehe:

[http://facs.salamanca.school/Erfassungsanweisungen/allgemein/SvSal\\_Allgemeine\\_Erfassungsanwei](http://facs.salamanca.school/Erfassungsanweisungen/allgemein/SvSal_Allgemeine_Erfassungsanweisungen.pdf)[sungen.pdf](http://facs.salamanca.school/Erfassungsanweisungen/allgemein/SvSal_Allgemeine_Erfassungsanweisungen.pdf)

Die Beispiele können ohne typographische Annotation bzw. Sonderzeichenkodierung auftreten.

# **II. Spezifische Textauszeichnung für das Werk**

# **1. Paginierung**

*I. Haupttext*

Die Paginierung ab W0063-A-0001 folgt grundsätzlich einer Folionummerierung. Dabei werden die Seitenzahlen im Druck nur auf den recto-Seiten angegeben und werden im Attribut @n des jeweiligen <pb/>-Elements folgendermaßen angegeben: "[Seitenzahl]r", wobei das r-Suffix hinter der Seitenzahl für "recto" steht. Z.B.:

<pb facs="W0063-A-0005" n="3r"/>

Verso-Seitenzahlen, die im Druck nicht angegeben werden, sind im @n-Attribut folgendermaßen einzutragen:

<pb facs="W0063-A-0006" n="[3]v"/>

wobei die eckige Klammer die Hinzufügung der im Original nichtexistierenden Seitenzahl angibt und das "v"-Suffix für "verso" steht.

Ist im Original eine (recto-)Seitenzahl falsch angegeben, so wird nur die korrekte Seitenzahl im @n-Attribut erfasst und die Korrektur - analog zur Hinzufügung bei verso-Seiten - mittels eckiger Klammern angegeben. Nach derzeitigem Kenntnisstand betrifft dies folgende Foliozahlen:

- W0063-A-0009 falsche Folierung (4r statt 5r) <pb facs="W0063-A-0009" n="[5]r"/> <pb facs="W0063-A-0010" n="[5]v"/>
- W0063-A-0083 falsche Folierung (24r statt 42r) <pb facs="W0063-A-0083" n="[42]r"/> <pb facs="W0063-A-0084" n="[42]v"/>
- *II. Marginalbereich*

Die Paginierung im Marginalbereich (Siehe "Body" ab Seite 4) ist von denen in Haupttext abhängig und soll mittels <pb sameAs> markiert werden. Beispielsweise ist der Marginaltext von Seite 0009 folgendermaßen zu markieren:

<pb sameAs="#W0063-A-0009">

### **2. Titelseite**

Die Textblöcke der Titelseite (W0063-A-0001) können, wo eindeutig identifizierbar, mit den hierfür in TEI Tite vorgesehenen Elementen ausgezeichnet werden (siehe auch allg. EA, III.3.j). Ansonsten können voneinander abgrenzbare Textblöcke der Einfachheit halber auch nur mittels <p>-Elementen umschlossen werden. Zwischen Schriftfarben oder -größen wird nicht unterschieden.

Handschriftliche Ergänzungen sind hier – wie auch ansonsten im Werk – nicht relevant.

### **3. Überschriften**

Vor dem Hauptteil (0002-0004) werden strukturelle Einheiten "oberhalb" der Paragraphenebene (Kapitel, Unterkapitel, Vorworte, etc.) nicht als solche ausgezeichnet. Allerdings werden die Überschriften der Abschnitte, die in der Regel durch größere (Kapitälchen-)Schrift, Einrückung und/oder Kursivierung zu erkennen sind, als "Paragraphen" <p>, aber mit einem eigenen Attribut @rend="hx", annotiert ("hx" ist hierbei ein beliebiges Kürzel, das aber später die Identifikation von Überschriften auf eindeutige Weise ermöglicht). Zum Beispiel:

#### W0063-A-0003

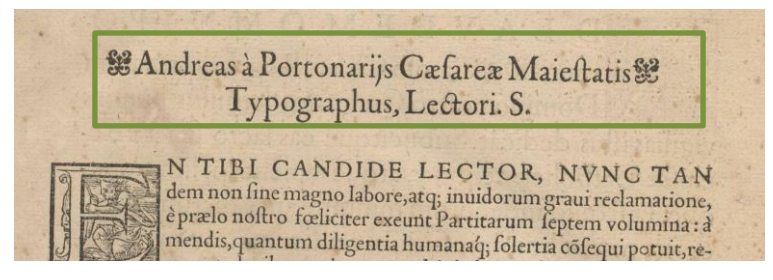

<p rend="hx"><t:ornament/>>>>>>>Andreas à Portonarijs [...]</p> <p><lb/><hi rend="init">E</hi>N TIBI CANDIDE [...]

#### **4. Liste**

Die Liste auf Seite 0004 soll als <list> erfasst werden. Die einzelnen Einträge dieser Liste werden als <item> mit <ref> erfasst. Die Überschrift ist außerhalb der <list> als <p rend="hx"> zu erfassen.

#### W0063-A-0004

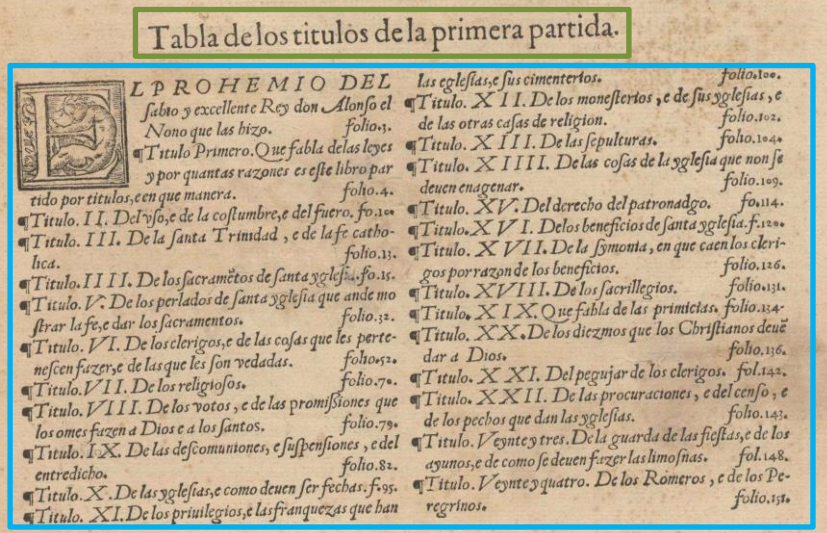

<p rend="hx"><lb/>Tabla de los titulus […]</p>

<list>

```
<item><lb/><ref><hi rend="init">E</hi>L PROHEMIO DEL [...]</ref></item>
<item><lb/></ref><ld></ref></item><//><//></ref></item>
<item><lb/></ref><ld></ref></item><//><//
```
[…] </list> Der Hauptteil (0005 - 0302) besteht aus 298 Seiten mit einem Haupttext auf Spanisch und dem Marginalbereich (Glossen) auf Latein. Diese zwei Textteile sind durch hochgestellte Referenzen (Buchstaben) miteinander verbunden und, haben parallele entsprechenden Strukturen, die mithilfe von den Überschriften zu erkennen sind.

Der Hauptteil trennt sich in:

- "Prologo" (0005-0008)
- "Partida" (0009-0302), die in 24 "Titulos" mit weiteren Überschriften wie z. B. "ley" bzw. "lex" wiederum unterteilt ist.

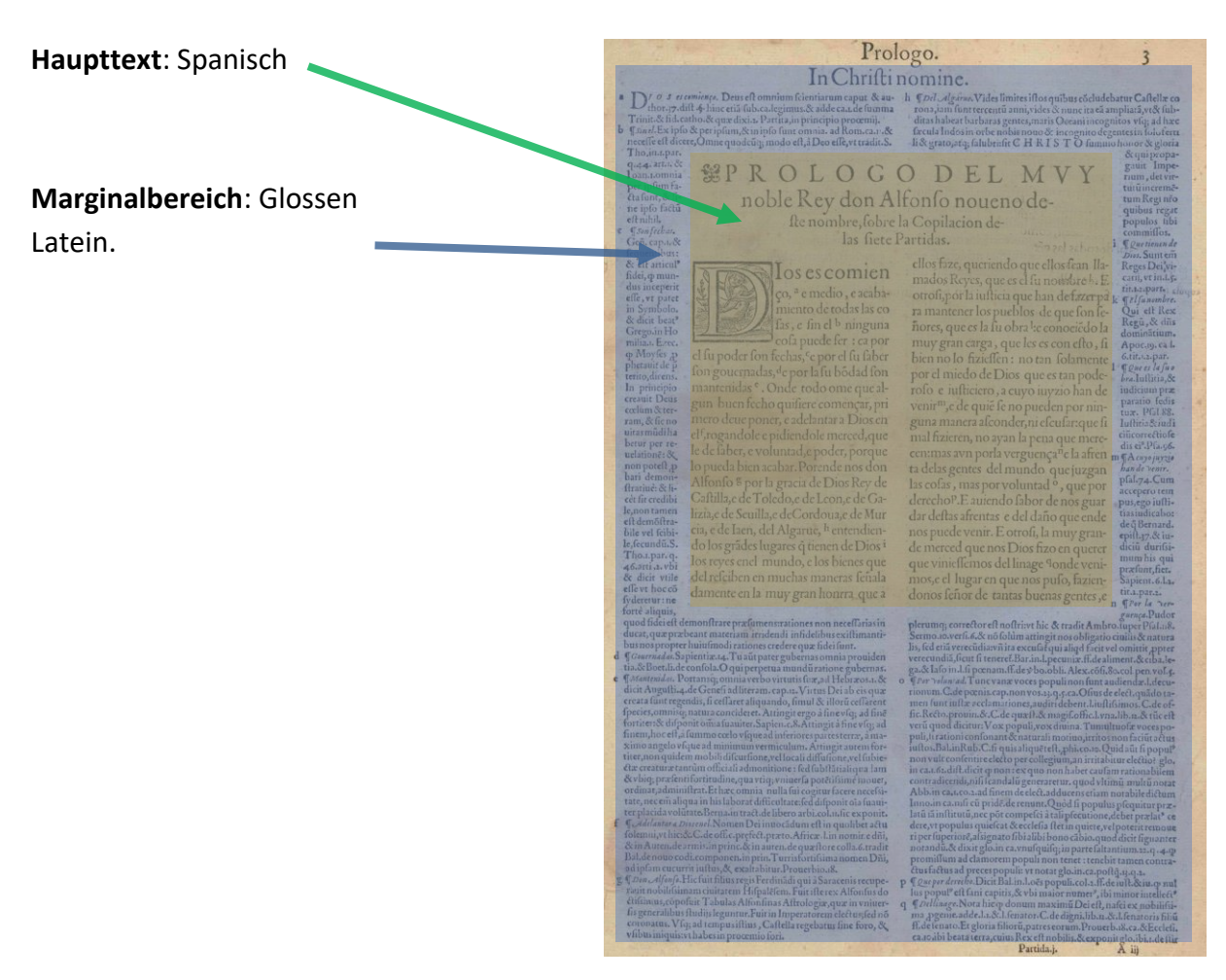

W0063-A-0005

Die Texterfassung sollte in Textteile getrennt erfolgen. Das heißt, zuerst der Teil in der Mitte auf Spanisch, und dann den entsprechenden Marginalbereich auf Latein.

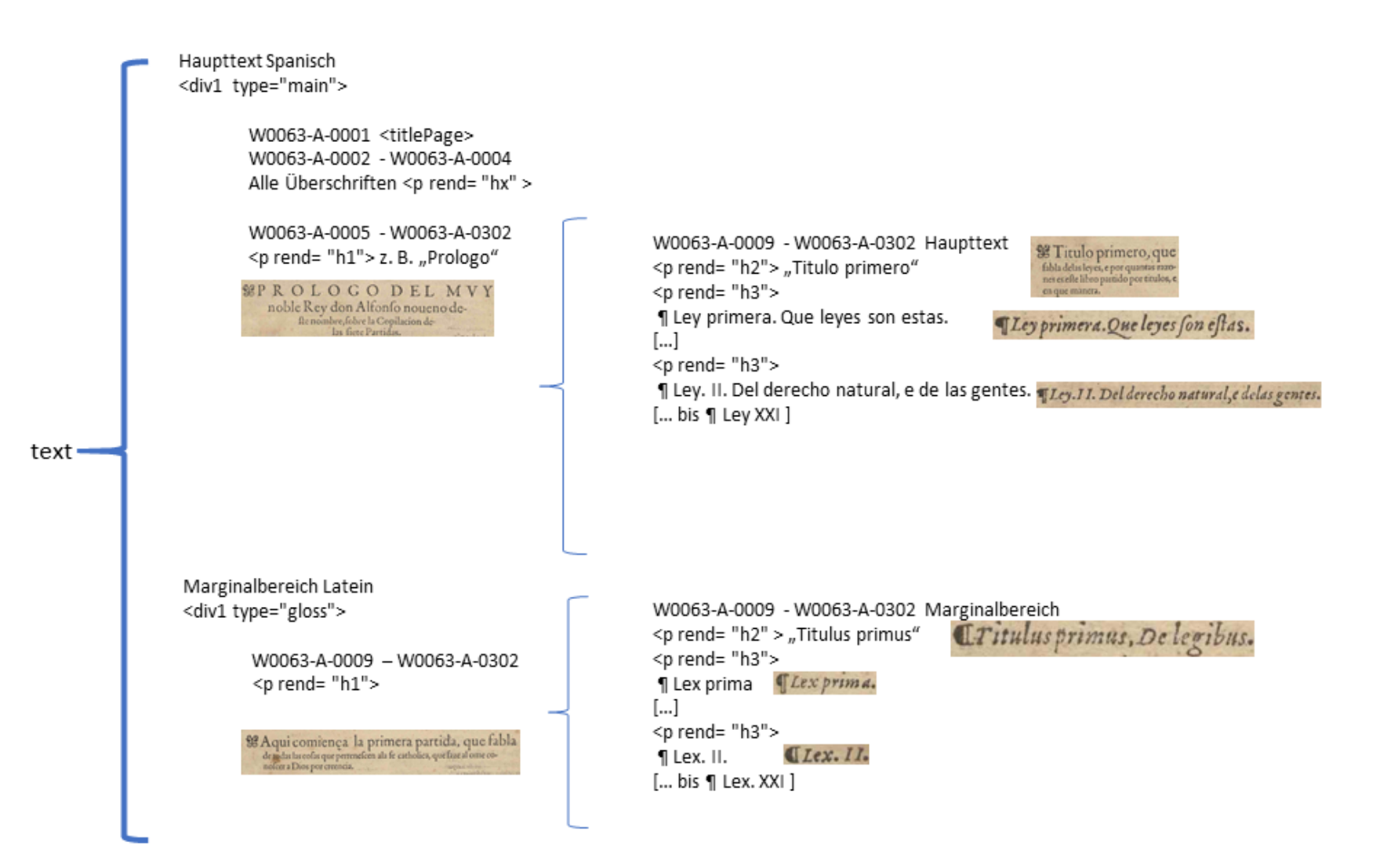

#### **Verbindungen zwischen Haupt- und Marginaltext**

Der Haupttext und der Marginalbereich (Glossen) sind mittels <ref target xml:id> und <p n corresp xml:id> hin und zurück zu verbinden.

## W0063-A-0009 **[Spanisch]**

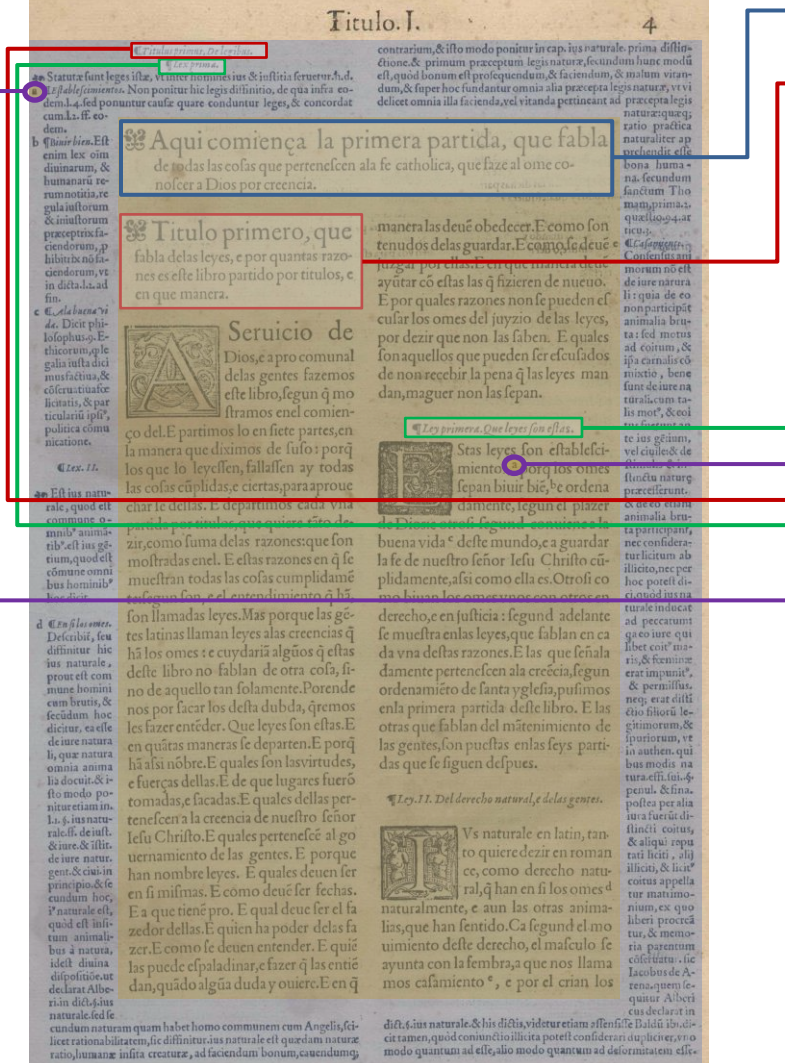

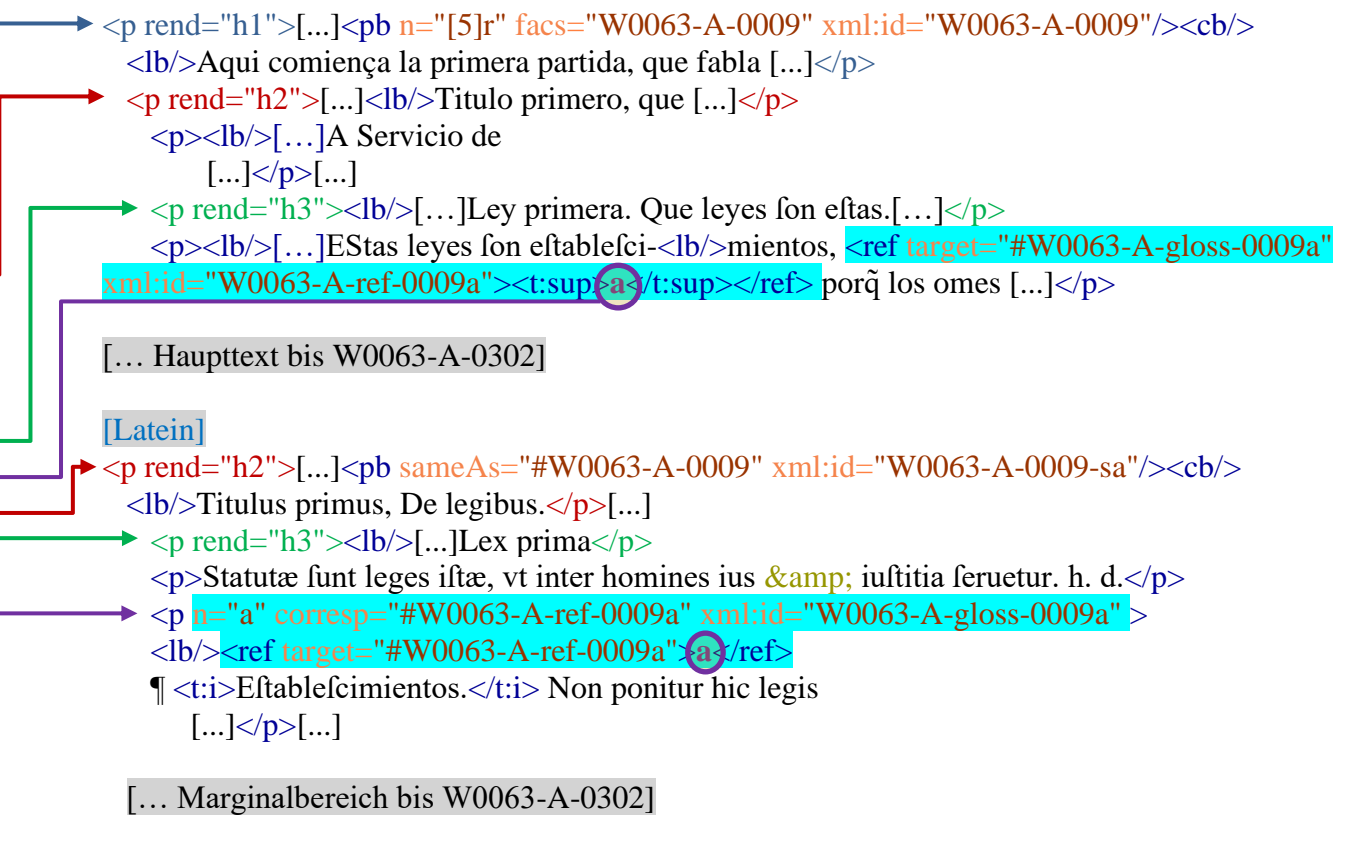

#### **6. Fehlende oder Fehlerhafte Referenzen**

Falls der Verweis auf die Glosse oder den Haupttext im Original fehlt, bitte durch <unclear reason="GlossNoRef"/> markieren. Ist die Referenz zu erkennen, ist die Buchstabe in @n mit eckigen Klammern zu ergänzen:

#### W0063-A-0020

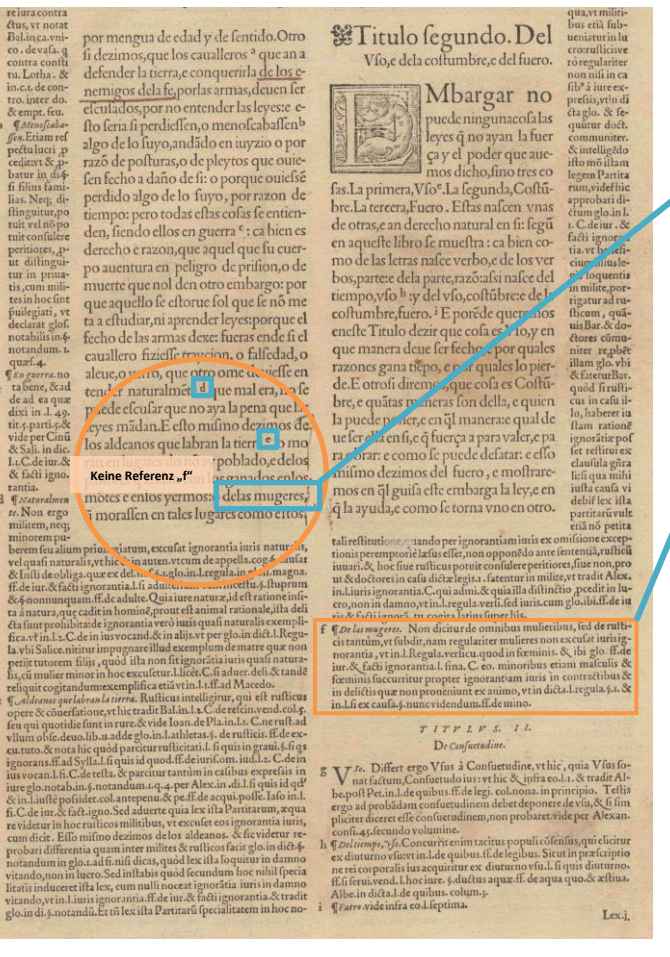

# Kein "f" Referenz im Haupttext.

Haupttext

<lb/>montes […] delas mugeres, **<unclear reason="Gloss-NoRef"/>**

#### Marginalbereich

 $pp = "[f]'$  corresp="#W0063-A-ref-0020f"xml:id="W0063-Agloss-0020f">

<lb/>**<unclear reason="GlossNoRef"/>**<ref target="#W0063-Aref-0020f">f</ref> ¶ <foreign xml:lang="es"><t:i>De las  $m$ ugeres. $\langle t : i \rangle \langle$ foreign>. Non dicitur de omnibus  $[\dots] \langle t \rangle$ 

Ist die Referenz vorhanden, aber fehlerhaft z. B. die Reihenfolge stimmt nicht, wird nur den korrekten Verweis in @n mit eckigen Klammern erfasst und ein <unclear reason="GlossSequenz"/> markiert.

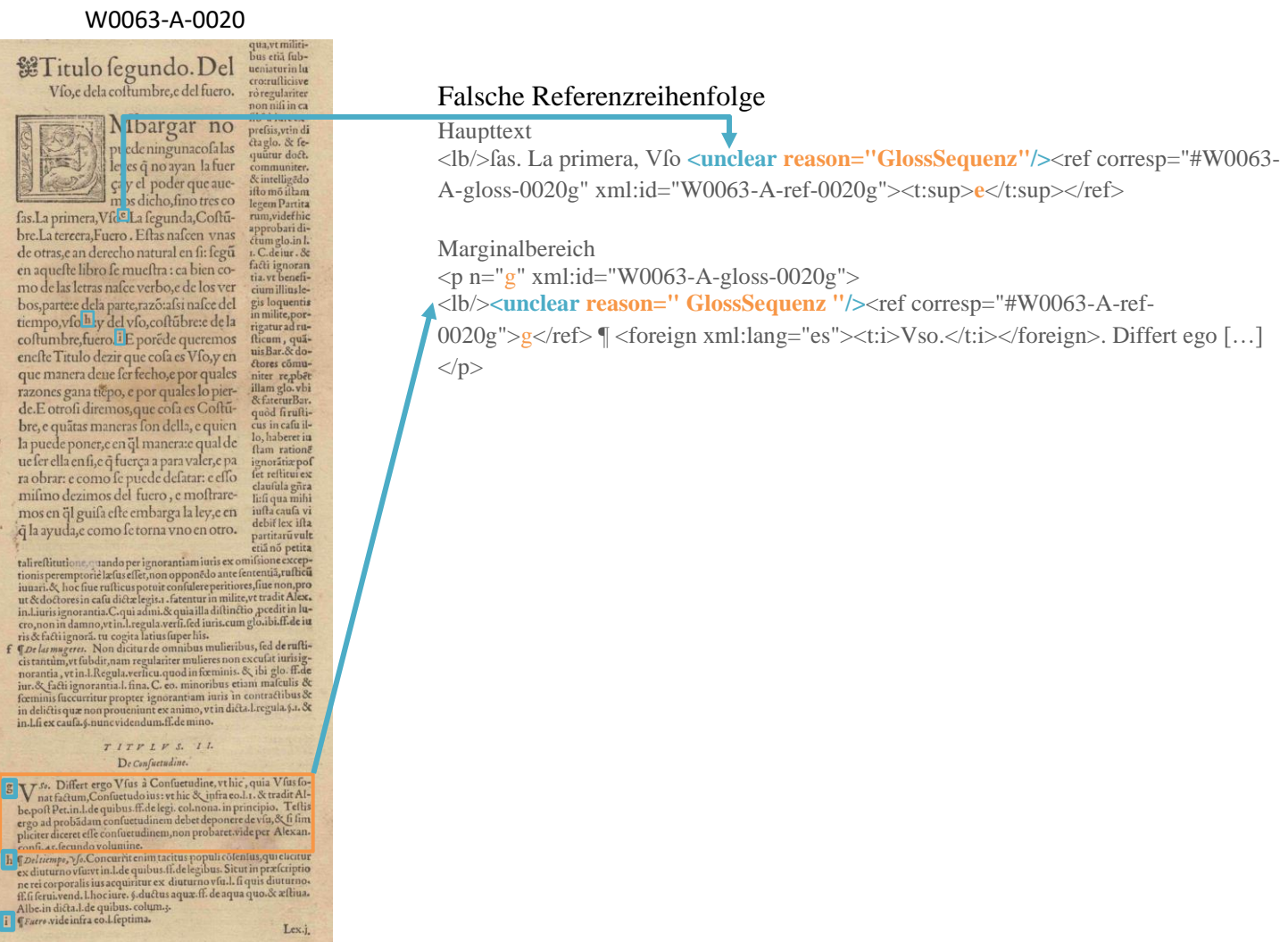

#### **7. Weiteres**

Weitere Informationen zu möglicherweise auftretenden, spezifischen Textphänomenen sowie allgemeine Angaben zur Texterfassung (auch z.B. zum Umgang mit schwer lesbaren Passagen) sind in den allgemeinen Erfassungsanweisungen zu finden: facs.salamanca.school/Erfassungsanweisungen/allgemein/SvSal Allgemeine Erfassungsanwei[sungen.pdf](http://facs.salamanca.school/Erfassungsanweisungen/allgemein/SvSal_Allgemeine_Erfassungsanweisungen.pdf)